## **AN INTERACTIVE TOOL FOR OPERATIONS MANAGEMENT EDUCATION**

Francisco José Arenas Márquez Carmen Medina López

### **ABSTRACT**

In recent years, universities have become more aware of the advantages of incorporating the new Information Communication Technologies (ICT) into their teaching. The Seville University GIDEAO Group researches on the design and evaluation of ICT based software for Business Administration training. One of these research lines focuses on the development of software related to Operations Management Higher Education. This paper intends to show some of the findings in this topic, looking at various aspects of an experiment devised to test the effectiveness of the software as a teaching tool.

**KEY WORDS**: Information and Communication Technologies (I.C.T.), Higher Education, Operations Management self-learning.

## **1. LAS TIC EN LA ENSEÑANZA UNIVERSITARIA**

La evolución de la sociedad actual ha llevado a una demanda creciente de métodos de enseñanza flexibles a las condiciones particulares de cada persona y a las características cambiantes del entorno. En este sentido, las herramientas proporcionadas por las Tecnologías de la Información y las Comunicaciones (TIC) abren una amplia gama de posibilidades que permiten un modelo de aprendizaje más activo y centrado en el alumno. Estas tecnologías pueden ayudar al estudiante a ser más creativo, autorregulado, activo y capaz de aprender por sí mismo (Cornélis y otros, 1997). Además, permiten la eliminación de restricciones de lugar o tiempo y una formación más flexible y adaptada al estilo de aprendizaje propio de cada individuo (Doughty y otros, 1995).

La enseñanza tradicional busca transmitir un conocimiento fijo y bien estructurado, con un fuerte control externo sobre el contenido, la secuencia y el ritmo de aprendizaje. Por el contrario, el enfoque constructivista que facilitan las TIC pone el énfasis en un aprendizaje activo, orientado al resultado y autorregulado, donde se ofrecen múltiples perspectivas y los alumnos trazan su propio camino a través de la información (Lewis, 1999). Esta construcción activa del conocimiento dependerá de la preparación y experiencia previas de cada estudiante, así como de sus actitudes hacia el contenido, los medios, los materiales y los mensajes con los que interactúa (Cabero Almenara, 1999).

En los últimos años, las instituciones universitarias van tomando conciencia de las ventajas proporcionadas por la incorporación de las TIC a sus procesos formativos. De hecho, la Conferencia de Rectores Europeos las ha considerado como uno de los principales factores externos de cambio de las universidades (Bricall y otros, 2000), con enormes posibilidades para el desarrollo de sus tareas organizativas, docentes y de investigación. Asimismo, el interés mostrado por la Unión Europea en los últimos Programas Marco es un fiel reflejo de la importancia que sus países miembros están dando al estudio, promoción e incorporación de las nuevas tecnologías dentro de la Enseñanza Superior.

Una cuestión a tener muy en cuenta en la futura incorporación de las TIC dentro de nuestras universidades es el proceso de adaptación al Espacio Europeo de Educación Superior (EEES). Entre otras cuestiones (que afectan a la propia estructura y acreditación de las titulaciones), se promueve la introducción de un sistema común de créditos que valora el volumen global de trabajo realizado por el alumno en sus estudios universitarios (asistencia a lecciones magistrales y seminarios, realización de prácticas y exámenes, trabajo personal en casa, etc.) y no sólo las horas de clase presencial (como el actual crédito español). Se trata, por tanto, de un sistema que requiere un modelo educativo mucho más centrado en el trabajo del estudiante que en la docencia de los profesores (MECD, 2003). No obstante, el papel de estos últimos no pierde relevancia, ya que deben organizar, orientar y supervisar todo el trabajo desarrollado por los alumnos para alcanzar los objetivos formativos, lo cual deberá ser también reconocido en su labor docente habitual. Teniendo en cuenta la situación de partida, la adaptación al sistema común de créditos puede suponer un descenso en el número de horas presenciales de las distintas asignaturas e introducir importantes cambios en los métodos docentes aplicados en la actualidad. Todas estas cuestiones nos llevan a afirmar que los materiales didácticos basados en las TIC pueden proporcionar herramientas muy útiles para dar respuesta a las nuevas exigencias del EEES, lo que acrecentará su

## **2. LAS TIC EN LA ENSEÑANZA SUPERIOR DE DIRECCIÓN DE OPERACIONES**

importancia relativa en los próximos años.

Como en otras muchas disciplinas universitarias, la utilización de las TIC no parece estar muy generalizada en la Enseñanza Superior de Dirección de Operaciones y son muy predominantes los métodos de enseñanza tradicionales. Así al menos se desprende del estudio de Alfalla Luque y Domínguez Machuca (2002) en la Universidad Española. Practicado sobre 170 docentes de DO pertenecientes al primer y segundo ciclo (aproximadamente el 70,5% de la población total y 281 asignaturas), este estudio concluía que los métodos que hacían uso de las TIC alcanzaban unos porcentajes muy discretos (aún siendo muy valorados). Así, por ejemplo, el empleo de las técnicas multimedia apenas llegaba al 14% y los simuladores y juegos de empresa superaban ligeramente el 11%. Sólo el software de apoyo a la resolución de ejercicios mostraba un porcentaje de utilización más importante, con un 57,2% de las asignaturas. Las razones que explicaban esta exigua utilización de las TIC eran, generalmente, la escasez de software adecuado, la falta de recursos en los centros y la masificación de las aulas. Aunque las valoraciones planteadas por este estudio están referidas a 1998, la evolución de los últimos años no parece mostrar variaciones radicales en el panorama descrito.

Fuera de España, son muy escasos los estudios que han analizado empíricamente, y de forma general, los métodos docentes utilizados en Dirección de Operaciones. El trabajo de Raiszadeh y Ettkin (1989), practicado sobre 431 docentes de universidades norteamericanas, concluía un predominio absoluto de la lección magistral y un uso muy modesto del ordenador en las clases. Por su parte, el estudio de Goffin (1998), centrado en la metodología en DO de los programas MBA de diez escuelas de negocios europeas, ponía de manifiesto que el 80% de las mismas apoyaban algunas cuestiones concretas con software de simulación. En cualquier caso, el uso de herramientas más sofisticadas, como las aplicaciones multimedia de autoformación, tampoco estaba extendido dentro de estos programas.

En este contexto, no es de extrañar que la preocupación por incorporar las TIC (aplicaciones multimedia, software de simulación, juegos de empresa, etc.) en la formación de DO, y a un ritmo mucho mayor al actual, siga siendo un tema candente. En los últimos años, han sido varios los autores que han evidenciado sus ventajas dentro de la disciplina. Coye y Stonebraker (1993) señalan que, dentro de los estudios empresariales, el campo de la Dirección de la Producción y las Operaciones es uno de los más adaptables a la enseñanza asistida por

ordenador, aunque concluyen que la utilización de este método en las aulas está lejos de ser una realidad. Por su parte, Krajewski (1998) señala diversas claves para aumentar la motivación de los estudiantes de DO, destacando la necesidad de involucrarlos activamente en el proceso de aprendizaje y proporcionarles el acceso a tecnologías muy innovadoras. En esta misma línea podríamos situar las aportaciones de Moskowitz y Ward (1998), Hayes (1998), Domínguez Machuca (1998 y 2000) o Domínguez Machuca y otros (2000).

# **3. DISEÑO DE APLICACIONES INFORMÁTICAS DE AUTOFORMACIÓN EN EL GRUPO GIDEAO (UNIVERSIDAD DE SEVILLA)**

Teniendo en cuenta la situación descrita en párrafos anteriores y los nuevos retos a los que se enfrenta nuestra Enseñanza Superior, el grupo GIDEAO de la Universidad de Sevilla comenzó, en 1997, una línea de investigación sobre el desarrollo de software interactivo multimedia para la formación universitaria en Dirección de Operaciones. Esta línea complementa los esfuerzos realizados por el grupo en el diseño de otros instrumentos de autoformación basados en las TIC, fundamentalmente simuladores y juegos de empresa de caja transparente (véase, por ejemplo, Ruiz del Castillo (1996), Domínguez Machuca y Pozo Barajas (1997), Domínguez Machuca y otros (1998) o González Zamora y otros (2000)).

El presente trabajo pretende mostrar parte de los resultados de dicha investigación, centrándonos en la descripción de una aplicación para el autoaprendizaje de las técnicas M.R.P. Este software debe encuadrarse dentro del proyecto del Ministerio de Ciencia y Tecnología "*Desarrollo de simuladores de caja transparente y estudio de casos para mejorar la competitividad de las cadenas de suministro*" (Referencia DPI2003-01579) y pretende ser una herramienta alternativa (o complementaria, según los casos) a los métodos de enseñanza más tradicionales (lección magistral, método del caso, etc.). Para ello, se promueve el enfoque constructivista que las TIC facilitan en los procesos de enseñanza. El objetivo principal es, por tanto, aportar una herramienta útil para el autoaprendizaje interactivo de los diferentes conceptos previstos en el software, permitiendo asimismo una formación más flexible y adaptada al estilo de aprendizaje de cada estudiante.

### **4. CONCEPTOS ANALIZADOS EN LA APLICACIÓN INTERACTIVA.**

La producción de aplicaciones interactivas de calidad supone un proceso que puede llegar a ser bastante costoso, sobre todo en términos de tiempo. Por ello, desde nuestra perspectiva, la programación de contenidos dotados de una elevada interactividad sólo se justifica en materias muy relevantes y cuyo núcleo conceptual se encuentre relativamente consolidado. Sólo así podremos evitar que el software de autoformación quede obsoleto en un muy corto espacio de tiempo o deba ser objeto de continuas (y también costosas) reprogramaciones. El software que hemos desarrollado pretende formar al alumno universitario en las técnicas MRP (*Material Requirements Planning*), aportando una base conceptual importante para entender la gestión de materiales que realizan los actuales paquetes ERP (*Enterprise Resources Planning*). Por otra parte, esta materia tiene un respaldo evidente en los manuales de DO que tratan los aspectos tácticos y operativos (véase el estudio de Nieto Antolín y otros (1998). Finalmente, no debemos olvidar que el estudio del MRP sigue siendo, en la actualidad, un tema muy

presente tantos en los programas de las asignaturas de Dirección de Operaciones, sobre todo en aquellas más centradas en aspectos tácticos y operativos $17$ .

Para la explicación de los diferentes conceptos, el software propone un caso genérico con varios items cuyas necesidades se deben planificar. Los conceptos y técnicas analizados durante todo el proceso de planificación están adaptados a los contenidos de las asignaturas de Dirección de Operaciones impartidos en los estudios de Administración de Empresas de nuestra Universidad. La **tabla 1** recoge los principales conceptos incluidos en esta primera versión de la aplicación, todos ellos explicados de manera interactiva y práctica (tal y como veremos más adelante). A estos contenidos principales, habría que añadir otros conceptos propios de los sistemas MRP o del proceso general de planificación de la producción y los inventarios que han sido incluidos, como ampliación de materia, en un glosario interactivo.

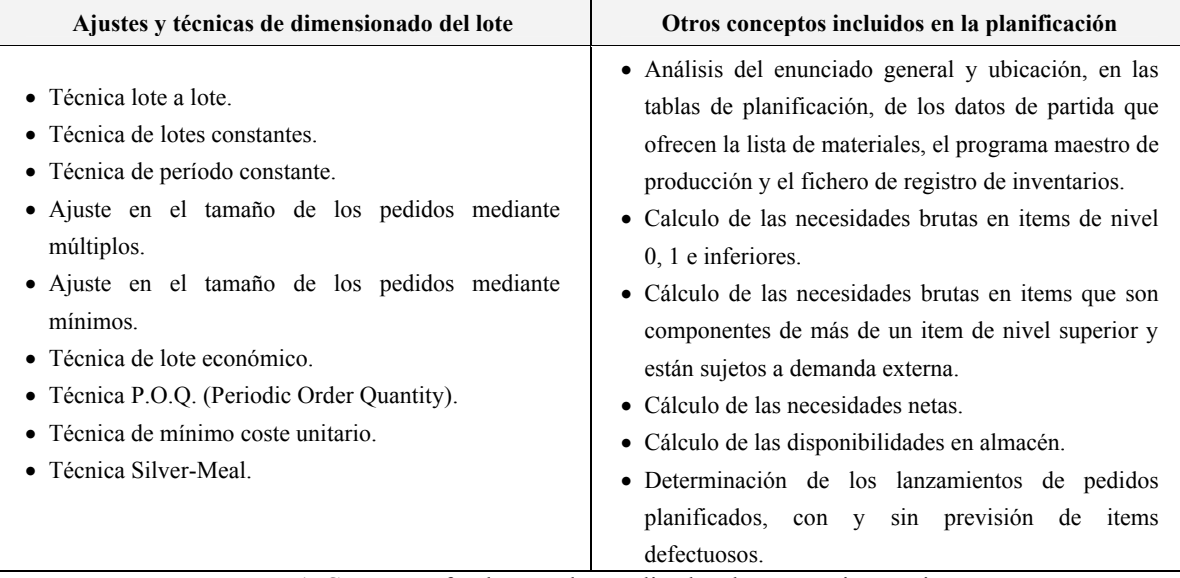

**Tabla 1.** Conceptos fundamentales analizados de manera interactiva.

# **5. EVALUACIÓN DEL SOFTWARE Y ORGANIZACIÓN DE UN EXPERIMENTO CON ALUMNOS DE LA UNIVERSIDAD DE SEVILLA.**

Existen numerosas listas de control o chequeo destinadas a evaluar, de manera predictiva (antes de su empleo por los alumnos en un contexto real), las aplicaciones informáticas de formación. No obstante, aunque estas herramientas aportan algunas ideas interesantes para el diseño del software educativo, un empleo estricto de las mismas puede ser contraproducente. Como afirman McDougall y Squires (1995) o Tergan (1998), las listas de control suelen presentar bastantes limitaciones para evaluar nuevas modalidades de software y abordar diferentes

 17 Así al menos lo confirma el estudio de Alfalla Luque y Domínguez Machuca (2002) en la Universidad Española. Esta investigación concluye que las técnicas MRP es la materia con una mayor presencia en el conjunto de las asignaturas, figurando en el 71,6% de los programas docentes.

estrategias de aprendizaje. Además, tienden a estar más centradas en aspectos técnicos que educativos y dan una escasa (o nula) importancia a la actividad docente desarrollada por los profesores al margen del ordenador.

Existen otras propuestas que, desde una perspectiva más amplia, sugieren las principales dimensiones a tener en cuenta por diseñadores y expertos en los procesos de evaluación (véase, por ejemplo, Cabero Almenara y Duarte Hueros (1999), Squires y Preece (1999) o Martínez Sánchez y otros (2002)). Estas aportaciones contemplan desde aspectos funcionales, técnicos y estéticos, hasta otros de carácter didáctico o psicopedagógico, pasando incluso por cuestiones económicas y de distribución. En cualquier caso, deben considerarse sólo a modo de orientación y necesitan ser adaptadas a los materiales y contextos educativos concretos que están implicados en cada proceso de evaluación.

El *enfoque integrador* de Squires y McDougall (1994) nos parece particularmente interesante y cuenta con una amplia repercusión en la literatura sobre enseñanza asistida por ordenador. Aun desde un punto de vista predictivo<sup>18</sup>, estos autores conciben el proceso de evaluación a partir de las interacciones que deben existir entre las distintas personas implicadas en la producción y utilización del software (diseñadores, profesores y alumnos). Por su parte, Jones y otros (1999) presentan un completo modelo de evaluación que, siendo consistente con el enfoque de Squires y McDougall, considera fundamental el uso del software por parte de los alumnos para medir su auténtica eficacia y calidad. Dentro de este modelo, con el que estamos plenamente de acuerdo, son tenidos en cuenta los objetivos y contextos educativos que marcarán la utilización del software, medidas sobre el conocimiento adquirido por los alumnos y registros sobre sus interacciones, percepciones y actitudes al trabajar con el material didáctico.

En nuestro caso, la experiencia como docentes de Dirección de Operaciones en la Universidad de Sevilla nos ha permitido detectar muchas de las dificultades que pueden presentar los estudiantes para asimilar adecuadamente las técnicas MRP. La percepción de estas dificultades y su superación ha sido muy importante en la propia concepción y diseño del software, sobre todo teniendo en cuenta que todas sus fases de producción (selección de los contenidos, elaboración del guión multimedia, programación y diseño gráfico) han sido desarrolladas dentro del grupo GIDEAO (bajo la dirección de los profesores José Antonio Domínguez Machuca y José Carlos Ruiz del Castillo). No obstante, como antes señalamos, la participación de los propios alumnos nos parece fundamental en la evaluación final de la aplicación, permitiendo comprobar su eficacia como instrumento pedagógico y aportando una información muy valiosa para la mejora y rediseño de la propia herramienta.

La participación de los estudiantes en el proceso de evaluación fue concebida a partir de un experimento con estudiantes de la Licenciatura de Administración y Dirección de Empresas (LADE) de la Universidad de Sevilla. La principal característica de la investigación experimental es que el investigador controla deliberadamente las condiciones que determinan los hechos en los que está interesado (Cohen y Manion, 1990). Ello se traduce en la manipulación de una o más variables independientes y en la observación de una o más variables dependientes, determinando si se produjo algún cambio motivado por esta manipulación (Kerlinger y Lee, 2002). En nuestro caso, las características de la población definida, el proceso de selección y asignación aleatoria de los elementos muestrales a los dos escenarios docentes diseñados, el estricto control ejercido sobre diversas "condiciones perturbadoras", la utilización de numerosos cuestionarios de valoración y pruebas objetivas de evaluación y el posterior análisis estadístico de los datos, nos acercan al diseño experimental, tal y como ha sido definido en párrafos anteriores. De este modo, la investigación presenta una variable independiente principal, el método de enseñanza utilizado para aprender las técnicas MRP (lección magistral o la aplicación interactiva que hemos

<sup>&</sup>lt;sup>18</sup> Encaminado, sobre todo, a ayudar a profesores a comprar o seleccionar software para utilizar con sus alumnos.

diseñado). Los efectos de esta variable independiente han sido medidos en diversos aspectos (objetivos y subjetivos) implicados en el proceso de enseñanza y aprendizaje, los cuales han constituido las variables dependientes de la experimentación.

También es importante señalar que nuestro estudio también incluye otras dimensiones que no podrían ser incluidas en una definición estricta de este método, algunas de las cuales podrían incluso situarse más próximas a una investigación de carácter cualitativo, como la consideración de las sugerencias realizadas por los estudiantes o la observación de sus comportamientos al trabajar con el software. Estas otras dimensiones "no experimentales", enriquecen la evaluación del software y ayudan a mejorar sus conclusiones.

El experimento que acompañó el desarrollo de la primera versión del software presentó las siguientes características:

- a El experimento supuso la selección de una muestra de 80 alumnos de Administración de Empresas de la Universidad de Sevilla. Esta muestra fue extraída, mediante un proceso aleatorio estratificado, de una población de aproximadamente 250 alumnos.
- b La población corresponde a aquellos alumnos que estaban matriculados en más del 50% de los créditos del tercer curso de Administración de Empresas y que, por otra parte, no cursaban (ni habían cursado en años anteriores) la asignatura de Dirección de Operaciones que nuestro departamento imparte en el cuarto curso de la licenciatura. El perfil de estos alumnos nos aseguraba una cierta homogeneidad en sus conocimientos de base y, por otra parte, eliminaba el posible sesgo que vendría dado por haber estudiado las técnicas M.R.P. con anterioridad a la participación en el experimento. Además, para enriquecer las posibles conclusiones, decidimos dividir la población (y la correspondiente muestra) en tres estratos en base al expediente académico que resume las notas de los alumnos.
- c A partir de la muestra seleccionada, se crearon dos escenarios docentes diferentes (ambos con idéntico número de alumnos y convenientemente estratificados): un *grupo de experimentación*, encargado de estudiar las técnicas MRP a partir de nuestra aplicación interactiva, y un *grupo de control,* que recibió una formación en dichas técnicas a partir de la lección magistral. Dentro de este último grupo, las condiciones "ideales" del experimento permitieron minimizar los problemas habituales que presentan muchos centros universitarios: elevado número de alumnos con la consiguiente despersonalización de la enseñanza, extensos temarios a impartir en un reducido número de horas, etc. Teniendo en cuenta que la materia presentaba unos contenidos eminentemente prácticos, planteamos, dentro del grupo de control, un seminario bastante ameno y que requería una presencia muy activa por parte del alumno.
- d Para que los resultados fueran comparables, los contenidos impartidos en las clases del grupo de control debían ser idénticos a los desarrollados en el software, incluyendo los ejercicios voluntarios y obligatorios. Asimismo, los alumnos del grupo de experimentación debían trabajar

dentro del entorno controlado de un aula de informática, aunque ello supusiera renunciar a uno de los grandes atractivos de la enseñanza basada en las TIC, como es la posibilidad de estudiar las materias en el propio domicilio y con una flexibilidad horaria total.

e Tras varias sesiones de trabajo fueron cumplimentados numerosos cuestionarios, incluyéndose más de 300 items diferentes dentro del conjunto de valoraciones a efectuar por cada estudiante. Estas valoraciones estaban destinadas a analizar, en primer lugar, las percepciones de los miembros de la muestra sobre el potencial de las TIC en la enseñanza universitaria en general y el aprendizaje de las técnicas MRP en particular. Por otra parte, la comparativa establecida entre los grupos de experimentación y control nos llevó a medir la incidencia de diversos factores implicados en el proceso de enseñanza y aprendizaje (motivación, adaptación al ritmo de estudio, interés y dificultad percibidos en la materia, pruebas sobre el conocimiento adquirido, etc.). La comparación de estas variables se hizo extensiva, asimismo, a la enseñanza presencial predominante en los estudios universitarios de los alumnos seleccionados. Finalmente otros cuestionarios fueron concebidos para analizar las percepciones de usuario de los alumnos encargados de estudiar con el software interactivo.

Dada la amplitud de los resultados generados por el experimento, en el presente trabajo nos centraremos, fundamentalmente, en el último grupo de valoraciones mencionado. De este modo, a medida que avancemos en la descripción del software, reflejaremos las opiniones del grupo de experimentación sobre aspectos tales como su dificultad de uso, la utilidad para el aprendizaje de sus distintas herramientas y opciones, la libertad permitida en la navegación, el grado de orientación al analizar los contenidos, cuestiones relacionadas con la estética y calidad de la interfaz programada, etc.

## **6. DESCRIPCIÓN DE LA APLICACIÓN INTERACTIVA.**

La **programación del software** interactivo se ha realizado fundamentalmente a partir de la herramienta de autor Macromedia Authorware. Esta programación básica se ha complementado con programaciones adicionales en HTML y JavaScript, fundamentalmente en aquellos contenidos que fueron ubicados en un servidor Web.

El **diseño de la interfaz** es especialmente crítico en el desarrollo de software de formación hipermedia (como el que nos ocupa). La ausencia de una base metodológica consistente, para el desarrollo de este tipo de herramientas, puede provocar la obtención de productos de baja calidad, con independencia de los recursos empleados en su producción. Por ello, hemos procurado seguir recomendaciones, guías de estilo y normas de "usabilidad" de aceptación general dentro del campo de la Tecnología Educativa (véase, por ejemplo, Rubin (1994), Rowley (1997), Schneiderman (1998), Kemp y Buckner (1999) o Nielsen (2000)).

De este modo, hemos buscado una estética homogénea, con una combinación de colores atractiva y que, al mismo tiempo, evite la fatiga visual y la distracción del alumno en relación a los contenidos docentes. Se ha pretendido que los textos en pantalla nunca sean excesivos (principal problema de gran parte de los cursos ofertados a través de Internet en la actualidad) y, simultáneamente, que los elementos incorporados en cada momento ofrezcan la cantidad de información adecuada para una correcta comprensión (véase **figura 1**).

También resulta importante que este entorno de trabajo mantenga unas pautas de funcionamiento constantes, resultando sencillo e intuitivo; por ello, todos los botones y controles de navegación están diseñados de forma que permitan al usuario familiarizarse rápidamente con el entorno de aprendizaje.

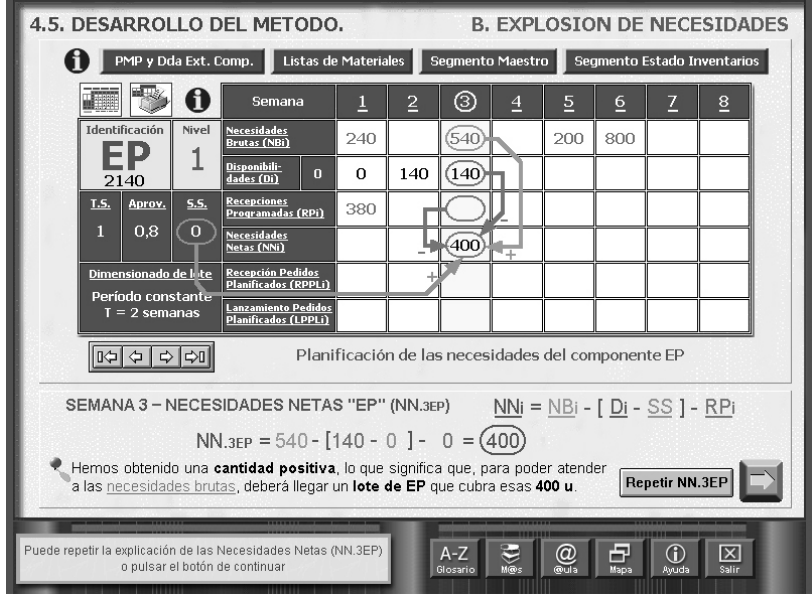

**Figura 1** – Interfaz de la aplicación

Las valoraciones de los alumnos del grupo de experimentación (agrupadas en la **tabla 2**) parecen confirmar nuestros propósitos sobre la facilidad de uso de la aplicación y el diseño de su interfaz. El item 01 (*dificultad de uso de la aplicación*) fue medido a partir de una escala que oscilaba entre 1 (muy fácil) y 10 puntos (muy difícil). Como se puede comprobar, la media final (2,17 puntos) confirma la facilidad percibida por los usuarios en la utilización global del software de formación.

Esta impresión es complementada por las valoraciones obtenidas en los items 02 a 04, todos ellos planteados como sentencias sobre las que había que expresar un grado de acuerdo distribuido entre un valor mínimo de 1 (muy en desacuerdo) y un valor máximo de 10 (muy de acuerdo). La media aritmética del item 02 (2,53) confirma que *la experiencia previa, en el uso de los ordenadores, que era necesaria para utilizar la aplicación era muy reducida* (item 02). Asimismo, los alumnos consideraron *muy claras y suficientes las instrucciones de manejo del software* (item 03, con una media de 8,28 puntos) y *el entorno de trabajo resultó, en general, muy claro, resultando su uso sencillo e intuitivo* (item 04, media igual a 8,62 puntos). Todos estos promedios pueden considerarse, además, bastante representativos (como se desprende de su comparación con las correspondientes desviaciones típicas) y garantizan el control de los usuarios sobre la herramienta (y no la situación contraria), concentrando sus esfuerzos en las tareas puramente cognitivas.

Por su parte, los items 05 a 15 permiten evaluar diversas cuestiones más específicas relacionadas con la interfaz de la aplicación. Todos ellos se encuentran también planteados como afirmaciones sobre las que los alumnos debían expresar su grado de acuerdo (entre 1 y 10 puntos). Como podemos observar, las valoraciones medias obtenidas en todos ellos fueron muy elevadas (próximas, por exceso o por defecto, a los 8 puntos) y la dispersión

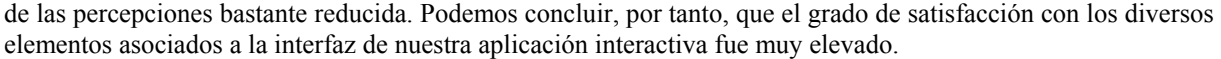

| Ítems |                                                                                                    | Escalas $(1-10)$                               |    |      | N vál. Media Des. Típ. Moda Mín. |                |              | Máx. |
|-------|----------------------------------------------------------------------------------------------------|------------------------------------------------|----|------|----------------------------------|----------------|--------------|------|
| 01    | Dificultad de uso de la aplicación                                                                        | 1 (muy fácil) a<br>10 (muy difícil)            | 40 | 2,17 | 0,931                            | $\overline{c}$ | 1            | 5    |
| 02    | La aplicación requería una experiencia previa con<br>ordenadores para su correcto uso                     | 1 (muy en desacuerdo)<br>a 10 (muy de acuerdo) | 40 | 2,53 | 1,783                            | 1              | 1            | 9    |
| 03    | Las instrucciones de manejo de la aplicación son claras<br>v suficientes                                  | 1 (muy en desacuerdo)<br>a 10 (muy de acuerdo) | 39 | 8,28 | 1,701                            | 8              | 1            | 10   |
| 04    | El entorno resulta claro y sus pautas de manejo son<br>constantes, resultando su uso sencillo e intuitivo | 1 (muy en desacuerdo)<br>a 10 (muy de acuerdo) | 40 | 8,62 | 1,192                            | 10             | 6            | 10   |
| 05    | La estética de la aplicación resulta homogénea                                                            | 1 (muy en desacuerdo)<br>a 10 (muy de acuerdo) | 40 | 7,85 | 1,562                            | 8              | 5            | 10   |
| 06    | La combinación de colores empleada es adecuada                                                            | 1 (muy en desacuerdo)<br>a 10 (muy de acuerdo) | 40 | 8,42 | 1,238                            | 8              | 6            | 10   |
| 07    | Las pantallas están bien estructuradas, con un diseño<br>claro, estético y atractivo                      | 1 (muy en desacuerdo)<br>a 10 (muy de acuerdo) | 40 | 8,28 | 1,281                            | 8              | 6            | 10   |
| 08    | diseño de los botones permite al usuario<br>El<br>familiarizarse rápidamente con el entorno               | 1 (muy en desacuerdo)<br>a 10 (muy de acuerdo) | 40 | 8.35 | 1,331                            | 8              | 4            | 10   |
| 09    | Las pantallas contienen una cantidad adecuada de<br>información para su correcta comprensión              | 1 (muy en desacuerdo)<br>a 10 (muy de acuerdo) | 40 | 7,95 | 1,358                            | 8              | 5            | 10   |
| 10    | La cantidad de texto en pantalla no es excesiva (no<br>provoca agobio, rechazo, cansancio, etc.)          | 1 (muy en desacuerdo)<br>a 10 (muy de acuerdo) | 40 | 8    | 1,377                            | 9              | $\mathbf{3}$ | 10   |
| 11    | Las pantallas permiten ojear de un vistazo lo más<br>importante                                           | 1 (muy en desacuerdo)<br>a 10 (muy de acuerdo) | 40 | 7,67 | 1,591                            | 7              | 3            | 10   |
| 12    | Se realiza un buen uso del contraste y del color en<br>textos y fondos                                    | 1 (muy en desacuerdo)<br>a 10 (muy de acuerdo) | 40 | 8,05 | 1,431                            | 9              | 5            | 10   |
| 13    | Los tipos de letra empleados facilitan la legibilidad del<br>texto                                        | 1 (muy en desacuerdo)<br>a 10 (muy de acuerdo) | 40 | 8,45 | 1,319                            | 9              | 5            | 10   |
| 14    | El tamaño de la letra del texto es el adecuado                                                            | 1 (muy en desacuerdo)<br>a 10 (muy de acuerdo) | 40 | 8,63 | 1,192                            | 10             | 6            | 10   |
| 15    | La aplicación no incorpora elementos demasiado<br>rápidos que dificultan la comprensión de conceptos      | 1 (muy en desacuerdo)<br>a 10 (muy de acuerdo) | 40 | 8,48 | 1,281                            | 8              | 5            | 10   |

**Tabla 2.** Dificultad de uso de la aplicación y valoración de su interfaz

La **interactividad** es otra característica fundamental de los sistemas hipermedia, ya que permite un aprendizaje más activo, flexible y adaptado a las necesidades personales del alumno. No obstante, a menudo encontramos cursos en CD-ROM, o impartidos a través de Internet, que muestran sus contenidos de manera estática (sólo texto e imágenes) y no suelen requerir del alumno más interactividad que la de pulsar algunos hiperenlaces o realizar algunos tests de autoevaluación. Otras aplicaciones ofrecen un conjunto, más o menos sofisticado, de imágenes, textos y sonidos que aportan poco más que un agradable diseño gráfico y algo de entretenimiento. Para Sims (1997) la interactividad juega un rol crucial en la adquisición del conocimiento y en el desarrollo de nuevas habilidades, por lo que se deben evitar productos con una secuencia lineal y en los que las propiedades interactivas estén limitadas a la selección de menús o a la aparición en pantalla de algunos objetos activables. Según este mismo autor, el diseño de contenidos interactivos requiere un conocimiento adecuado de los estudiantes que trabajarán con la aplicación, un diseño pedagógico riguroso y la aplicación de interfaces gráficos apropiados, con un grado de interactividad mayor que otras aplicaciones multimedia de carácter meramente informativo.

Siguiendo el enfoque de aprendizaje constructivista y las pautas de diseño de interfaz antes mencionados, nuestra aplicación propone numerosas interacciones al alumno durante su análisis de los contenidos. Entendemos por *interacción* cualquier situación en la que el alumno puede tomar una decisión o ejecutar una acción que rompe la pasividad de ser mero receptor del conocimiento; ello dota de interactividad al software educativo. De menor a mayor grado de complejidad, podemos distinguir las siguientes interacciones en nuestra aplicación:

- a) *Interacciones básicas*. En la explicación de los contenidos, podemos encontrar controles que permiten, por ejemplo, repetir los conceptos, desplazarnos por la programación semanal de cada item o imprimir determinadas plantillas y tablas.
- b) *Acceso en todo momento a los datos de partida del caso analizado* (listas de materiales, programa maestro de producción, fichero de registro de inventarios). En su itinerario de aprendizaje, el alumno puede consultar esta información cómodamente y sin salir de la explicación concreta que estuviera analizando.
- c) *Aparición de hipervínculos relacionados con aquellos conceptos que ya han sido analizados*. Estos hipervínculos, cuya activación es opcional para el alumno, remiten al glosario interactivo**,** el cual ha sido diseñado como un módulo hipermedia independiente. Esta herramienta permite repasar, de manera rápida y sencilla, los conceptos ya analizados, complementar las explicaciones del módulo principal con algunos comentarios adicionales y relacionar la definición de un concepto con otros contenidos propios de los sistemas MRP o incluso del proceso general de planificación de la producción y los inventarios.
- d) *Cálculos activos*. Dan la posibilidad de obtener gráficos y/o comentarios explicativos sobre la procedencia de los números calculados en una fórmula o tabla. Para ello, sólo es necesario señalar dichos números con el puntero del ratón. Los *cálculos activos* han supuesto un importante esfuerzo de programación dentro de nuestro software, sobre todo teniendo en cuenta el gran número de veces que esta interacción es propuesta a los alumnos.
- e) *Ejercicios de autoevaluación*. Son un elemento esencial dentro de la aplicación interactiva y han sido propuestos en diferentes modalidades. Parte de la autoevaluación puede ser desarrollada a nivel local, en tanto que otra parte precisa de la conexión a un servidor Web. Algunos de estos ejercicios presentan un carácter opcional (por ejemplo, aquellos que permiten completar la planificación de un producto o componente; véase **figura 2**) y otros requieren una superación obligatoria antes de poder continuar, asegurando así que el alumno ha asimilado una materia que se considera importante. Si el usuario comete errores de forma reiterada, la aplicación puede proporcionar "pistas" o mensajes que ayuden a recordar el concepto que se está calculando.

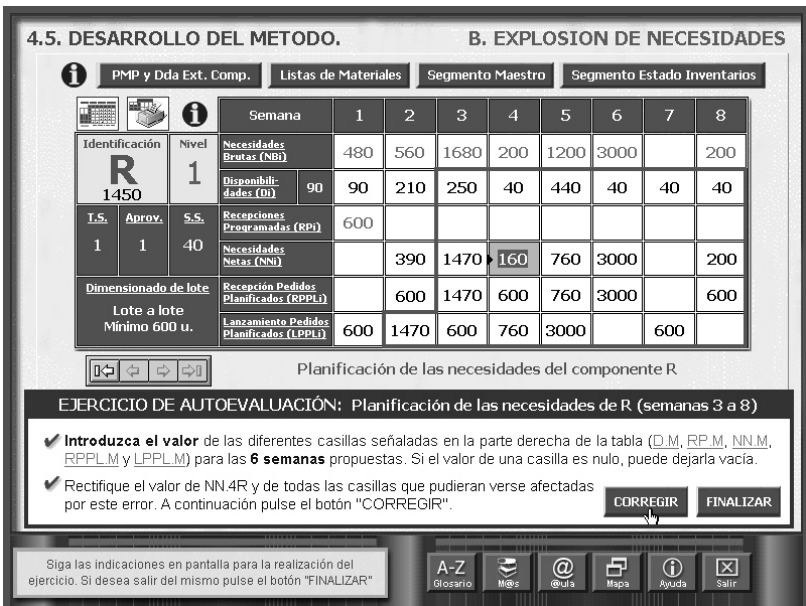

**Figura 2** – Completando la programación de un componente (ejercicio interactivo)

La **tabla 3** recoge las valoraciones del grupo de experimentación sobre la *utilidad para el aprendizaje de las principales interacciones* que hemos comentado. En todos los casos la escala de puntuación está comprendida entre un mínimo de 1 (muy poco útil) y un máximo de 10 puntos (muy útil). Si exceptuamos la valoración obtenida por el glosario (que comentaremos al final), todas los demás items de la tabla superan ampliamente los 7 puntos en sus correspondientes medias, destacando muy especialmente los *ejercicios de autoevaluación*, tanto voluntarios (item 20) como obligatorios (item 21), con unos valores respectivos de 9,13 y 9,23 puntos y una moda que, en ambos casos, se situó en los 10 puntos. La dispersión de los datos en relación a dichos promedios fue, asimismo, muy reducida.

La utilidad media percibida por los alumnos superó también los 8 puntos en los *cálculos activos* (item 19, con 8.47 puntos), las facilidades de *impresión de tablas* (item 16, con 8,5) y las *preguntas interactivas tipo test* (item 22, con una media de 8,03), siendo de nuevo los 10 puntos el valor más frecuente en estos tres casos. La elevada puntuación obtenida por la *impresión de tablas*, una de de las *interacciones básicas* del software, puede resultar algo sorprendente. Aun teniendo un carácter instrumental, los estudiantes consideraron muy útil para su estudio la inclusión de diversos controles que, conforme se avanzaba en los contenidos, daban la opción de imprimir diferentes plantillas y tablas (incluyendo las utilizadas en los cálculos previos de algunas técnicas de dimensionado), así como la planificación final de aquellos componentes que ya habían sido programados.

Aunque también superó el valor medio de la escala, la utilidad percibida por los alumnos del grupo de experimentación en el *acceso al glosario interactivo* (item 18, con 6,25 puntos) fue inferior al de otras interacciones. El análisis de los cuestionarios de valoración del software sugiere que la principal razón hay que buscarla en la "sobrecarga de conocimiento" que esta herramienta produjo en algunos participantes en el experimento. En efecto, antes vimos que el glosario permitía ampliar materias y relacionar los contenidos del módulo principal con otros conceptos de los sistemas MRP y el proceso general de planificación de la producción y los inventarios. En otras palabras, esta herramienta permite relacionar el aprendizaje de las técnicas

MRP con otros contenidos habituales en la asignatura de *Dirección de Operaciones* que nuestro departamento imparte en el cuarto curso de la licenciatura de *Administración y Dirección de Empresas*. Por tanto, aunque el perfil de los participantes aseguraba un mayor control experimental (véase apartado 3), es comprensible que los contenidos del glosario pudieran resultar demasiado técnicos para unos alumnos cuyos conocimientos previos (sobre la gestión de la producción y los inventarios) estaban limitados a la sesión introductoria del  $experimento<sup>19</sup>$ .

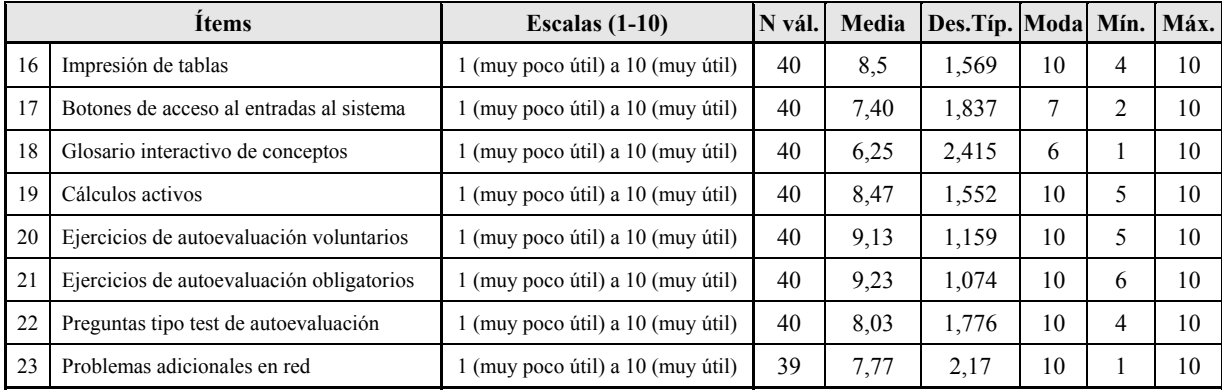

**Tabla 3.** Utilidad para el aprendizaje percibida en diversas interacciones de la aplicación

Como antes señalamos, el diseño de nuestra aplicación interactiva buscaba favorecer el enfoque constructivista en el proceso de aprendizaje, por lo que procuramos favorecer la **libertad de navegación** de los usuarios a través de los contenidos. No obstante, el epígrafe anterior ya ponía de manifiesto que, en ciertos momentos, el software mostraba algunos controles sobre la navegación. Nos referimos a la existencia de algunos ejercicios obligatorios que pueden limitar o incluso impedir el avance en los contenidos hasta que no se han superado. Con ello, pretendíamos asegurar que los alumnos habían asimilado conceptos que se consideraban importantes. Asimismo, con el fin de evitar que la explicación de este tipo de conceptos pueda ser pasada por alto (otros contenidos y ejercicios son de revisión voluntaria), algunos controles de navegación aparecen temporalmente inactivos. En cualquier caso, una vez que estos contenidos fundamentales son revisados por el alumno (o el ejercicio obligatorio es superado) todas estas restricciones desaparecen (incluso para futuras sesiones, según veremos más adelante), facilitando todos los repasos posteriores. Teniendo en cuenta esta característica de la aplicación, era fundamental determinar el *grado de libertad que los miembros del grupo de experimentación percibieron en la organización su estudio*. Para medir estas valoraciones se utilizó una escala distribuida entre 1 (muy controlada) y 10 puntos (muy libre). Los resultados de la **figura 3** demuestran que, a pesar de estos controles puntuales en la navegación, el grado de libertad permitido por el software en la organización del estudio puede considerarse bastante elevado. Así lo demuestra una distribución de frecuencias que sitúa al 72,5% de los alumnos por encima de los 7 puntos, lo que supone una media final 7,78.

<sup>&</sup>lt;sup>19</sup> En la primera sesión de nuestro experimento intentamos proporcionar a los alumnos, a través del método de la lección magistral, algunos conceptos previos que consideramos imprescindibles para poder trabajar con la aplicación interactiva. Así, se impartieron nociones generales sobre las distintas fases del proceso de planificación y control de la producción, los principales tipos de demanda, los costes asociados a la gestión de inventarios, los tiempos de suministro, la evolución seguida por los sistemas MRP hasta su integración en los actuales ERP, las entradas y salidas fundamentales al sistema MRP originario, etc.

La libertad en la navegación debe ser también acompañada por **sistemas de orientación** que eviten la pérdida y desubicación del estudiante en la explicación de los contenidos. En este sentido, nuestra aplicación incorpora diversos controles y herramientas encaminados a este fin (controles de navegación muy sencillos, listas de materiales activas, mapas de navegación, etc.) que repercutieron en valoraciones muy positivas dentro del grupo de experimentación. Así, los promedios relacionados con el *grado de orientación de los alumnos al navegar por la aplicación interactiva* en general, y por distintos módulos y elementos de la misma en particular, rondaron, por exceso o por defecto, los 8 puntos. La escala utilizada en dichas valoraciones estuvo comprendida entre 1 (muy desorientado) y 10 puntos (muy orientado)).

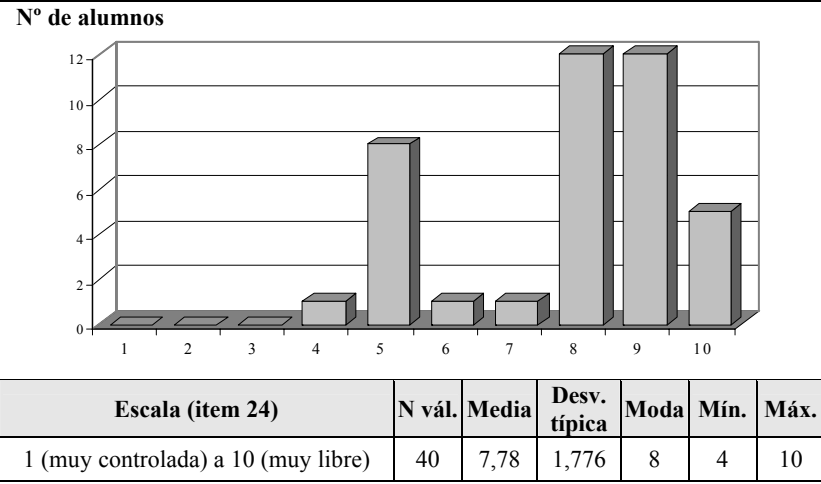

**Figura 3.** Libertad permitida por la aplicación en la organización del estudio

El **progreso de los usuarios en el análisis de los contenidos** es incorporado en la aplicación a través de diversos elementos. En primer lugar, el software *recuerda el punto exacto en el que el alumno se encontraba en el momento de cerrar la aplicación*, facilitando que, en siguientes sesiones de trabajo, los usuarios puedan continuar su estudio donde se dejó con anterioridad. Por otra parte, a medida que se avanza en los contenidos, la aplicación *registra los conceptos que ya han sido visitados o que es posible visitar* (por haber superado ejercicios de autoevaluación obligatorios o haber analizado completamente otros contenidos obligatorios previos). Esta información se pone de manifiesto en diversas herramientas y controles que aparecen en la aplicación (lista de materiales activa, mapas de navegación, activación de controles de navegación que habían sido temporalmente desactivados, etc).

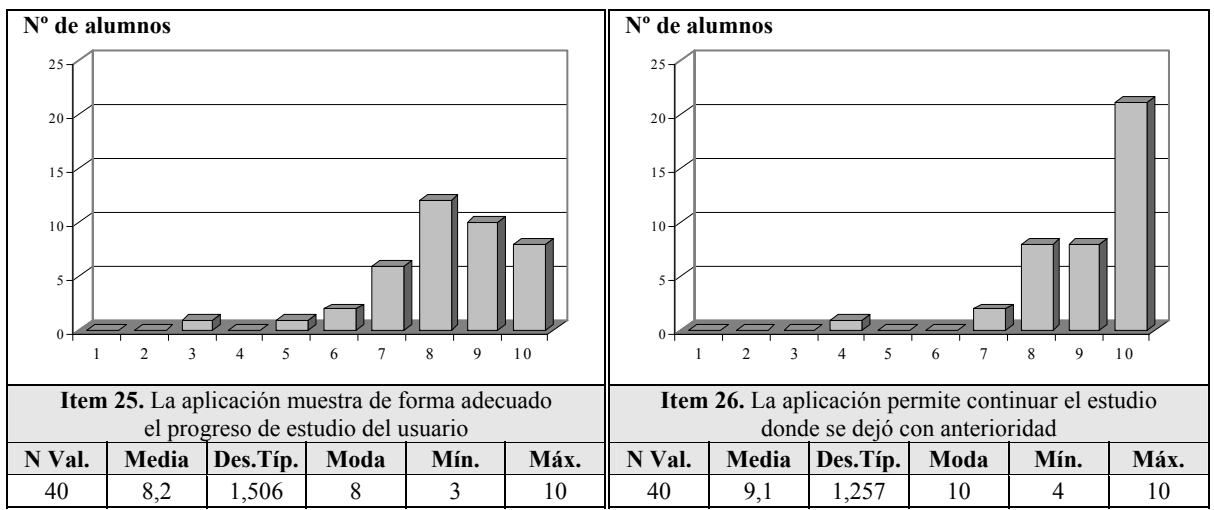

**Figura 4.** Valoraciones sobre los sistemas de registro del progreso del alumno

El nivel de satisfacción de los alumnos del grupo de experimentación con estos registros fue muy elevado, según se desprende de los promedios y distribuciones de frecuencias de la **figura 4**. Los dos items analizados (25 y 26) fueron planteados como sentencias sobre las que había que expresar un grado de acuerdo entre 1(muy en desacuerdo) y 10 (muy de acuerdo) puntos.

Finalmente, el software también permite conocer *los caminos y tiempos empleados por el alumno en el aprendizaje de los diferentes conceptos, todos los errores cometidos en los ejercicios de autoevaluación y la utilización real de las diferentes herramientas proporcionadas*. Este tipo de registros es fundamental para analizar el proceso de aprendizaje seguido por los estudiantes, para la realización de experimentos controlados y para la mejora del propio software como herramienta de autoformación. Cada registro siempre va acompañado del identificador del alumno correspondiente, así como de la fecha y hora en que se efectúa. En nuestro experimento de evaluación con alumnos, toda esta información fue recogida, a nivel local, en ficheros de texto que pueden ser importados como tablas por cualquier gestor de base de datos. Esta información (muy abundante, con cerca de 27.000 registros para el conjunto de la actividad desarrollada por los miembros del grupo de experimentación) aún está siendo procesada y será objeto de análisis en futuros trabajos.

### **7. CONSIDERACIONES FINALES.**

El experimento realizado nos ha permitido someter la aplicación interactiva a un proceso riguroso de evaluación con estudiantes de LADE, comprobando así su eficacia como herramienta pedagógica y recabando diversas informaciones muy útiles para mejorar el diseño inicial. Como antes indicamos, las valoraciones mostradas en esta exposición se integran en un estudio mucho más amplio que ha implicado el análisis de numerosas relaciones entre variables, recurriendo para ello a diferentes contrastes estadísticos de hipótesis. Dada la extensión de los resultados obtenidos (descriptivos y explicativos), dedicaremos futuros trabajos a una descripción más detallada de los mismos.

En el presente trabajo, hemos mostrado las principales características del software, así como las valoraciones efectuadas por los estudiantes sobre algunos aspectos implicados en el diseño de su interfaz. Dichas valoraciones (unidas a otras variables del experimento) nos permiten asegurar que el diseño realizado favorece una explicación muy práctica del esquema básico de funcionamiento de los sistemas MRP, asegurando asimismo un elevado control de los usuarios sobre el software, lo que permite concentrar sus esfuerzos en las tareas de aprendizaje. En nuestra opinión, las características de la aplicación introducen una interesante innovación docente en la enseñanza universitaria de Dirección de Operaciones, aportando una herramienta útil para una formación más flexible y adaptada al ritmo de aprendizaje de cada estudiante.

### **BIBLIOGRAFÍA**

ALFALLA LUQUE, R. y DOMÍNGUEZ MACHUCA, J.A. (2002): "La formación en Dirección de Producción / Operaciones. El caso de la Universidad Española", Secretariado de Publicaciones de la Universidad de Sevilla.

BRICALL, J.M., BARÓ, E., FERMOSO, J., LAPIEDRA, R., MICHAVILA, F., OROVAL, E., QUINTANILLA, M.A., RIVERO, T., ROIG, J., SAN SEGUNDO, M.J., SOLÀ, F. Y TEJERINA, F. (2000): "Informe Universidad 2000", Conferencia de Rectores de las Universidades Españolas (CRUE).

CABERO ALMENARA, J. y DUARTE HUEROS, A. (1999): "Evaluación de medios y materiales de enseñanza en soporte multimedia". Píxel-Bit, Revista de Medios y Educación, vol.13, pp. 23-45.

COHEN, L. y MANION, L. (1990): "Métodos de investigación educativa", Madrid, La Muralla / Routledge.

CORNÉLIS, F, COCHINAUX, P., GARADY, D., FERRANT, C. Y WEBB, M. (1997): "Investing in knowledge: the integration of technology in European education", Brussels, European Round Table of Industrialists.

COYE, R.W. y STONEBRAKER, P.W. (1993): "The effectiveness of personal Computers in Operations Management Education", International Journal of Production Management, vol. 14, no 2, pp. 35-46.

DOMÍNGUEZ MACHUCA, J.A. (1998): "Improving POM learning: system thinking and transparent-box business simulators", Production and Operations Management, vol. 7, nº 2, pp. 210-227.

DOMÍNGUEZ MACHUCA, J.A. (2000): "Transparent-box business simulators: an aid to manage the complexity of organizations", Simulation & Gaming, vol. 31, no 2, pp. 230-239.

DOMÍNGUEZ MACHUCA, J.A, GONZÁLEZ ZAMORA, M.M., RUIZ DEL CASTILLO, J.C. (2000), "Filling some gaps in POM teaching and research", en "POM Facing The New Millenium", Sevilla, Domínguez Machuca, J.A. y Mandakovic, T. (Editores), Production and Operations Management Society and the University of Sevilla, pp. 117-130.

DOMÍNGUEZ MACHUCA, J.A. y POZO BARAJAS, R.D. (1997): "A computerized network version of the Beer Game via the Internet", System Dynamics Review, vol. 13, nº 4, pp. 323-340.

DOMÍNGUEZ MACHUCA, J.A., RUIZ DEL CASTILLO, J.C., DOMINGO CARRILLO, M.A. y GONZÁLEZ ZAMORA, M.M. (1998): "Our ten years of work on transparent box business simulation", Sixteenth International Conference of the System Dynamics Society (Plenary Paper), Quebec.

DOUGHTY, G., ARNOLD, S., BARR, N., BROWN, M., CREANOR, L., DONNELLY, P.J., DRAPER, S.W., DUFFY, C., DURNDELL, H., HARRISON, M., HENDERSON, F., JESSOP, A., MCATEER, E., MILNER, M., NEIL, D.M., PFLICKE, T., POLLOCK, M., PRIMROSE, C., RICHARD, S., SCLATER, N., SHAW, R., TICKNER, S., TURNER, I., VAN DER ZWAN, R. y WATT, H.D. (1995): "Using Learning Technologies: Interim Conclusions from the TILT Project", Report by the University of Glasgow's institutional project TILT in the Teaching and Learning Technology Programme.

GOFFIN, K. (1998): "Operations Management Teaching on European MBA Programmes", *International Journal of Production Management*, vol.18, nº 5, pp. 424-451.

GONZÁLEZ ZAMORA, M.M., DOMÍNGUEZ MACHUCA, J.A. y RUIZ DEL CASTILLO, J.C. (2000): "SITMECOM 1.0. PC: a transparent-box multifunctional simulator of competing companies", Simulation & Gaming, vol. 31, nº 2 (June), pp. 240-256.

HAYES, R. (1998): "Developing POM faculties for the 21st century", Production and Operations Management, vol. 7, nº 2, pp. 94-98.

JONES, A; SCANLON, E.; TOSUNOGLU, C.; MORRIS, E.; ROSS, S.; BUTCHER, P.; GREENBERG, J. (1999): "Contexts for evaluating educational software". *Interacting with Computers*, vol.11, pp. 499-516.

KEMP, B. y BUCKNER (1999): "A taxonomy of design guidance for hypermedia design", *Interacting with Computers*, vol.12, pp. 143-160. KERLINGER, F.N. y LEE, H.B. (2002): "Investigación del comportamiento", México D.F., McGraw-Hill Interamericana.

KRAJEWSKI, L (1998): "Motivating students in the Operations Management class: challenges for the publishing industry", Production and Operations Management, vol. 7, nº 2, pp. 188-193.LEWIS, R. (1999): "The role of technology in learning: managing to achieve a vision", *British Journal of Educational Technology*, vol. 30, no. 2, 141-150.

MARTÍNEZ SÁNCHEZ, F., PRENDES ESPINOSA, M.P., ALFAGEME GONZÁLEZ, M.B., AMORÓS POVEDA, L., RODRÍGUEZ CIFUENTES, T., SOLANO FERNÁNDEZ, I.M. (2002): "Herramienta de evaluación de multimedia didáctico". *Píxel-Bit, Revista de Medios y Educación*, vol.18.

MCDOUGALL A. y SQUIRES, D. (1995), "A critical examination of the checklist approach in software selection" *Journal of Educational Computing Research*, vol.12 (3), pp 263-274.

MECD, MINISTERIO DE EDUCACIÓN, CULTURA Y DEPORTE (2003): "La integración del sistema universitario español en el Espacio Europeo de Enseñanza Superior". Documento Marco MECD.

MOSKOWITZ, H. y WARD, J. (1998): "A three-phase approach to instilling a continuous learning culture in manufacturing education and training", Production and Operations Management, vol. 7, nº 2, pp. 201-209.

NIELSEN, J. (2000), *Designing Web Usability*. New Riders Publishing, Indianapolis.

NIETO ANTOLÍN, M., ARIAS ARANDA, D., MINGUELA RATA, B y RODRÍGUEZ DUARTE, A. (1998): "La evolución de la Dirección de Operaciones: un análisis a partir de los enfoques y contenidos de sus manuales", Investigaciones Europeas de Dirección y Economía de la Empresa, vol. 4, nº 1, pp. 81-100.

RAISZADEH, F. y ETTKIN, L.P. (1989): "POM in Academia: some Causes for Concern". Production and Inventory Management Journal, Second Quarter, pp. 37-40.

ROWLEY, J. (1997), "The evaluation of interface design on CDROMs", *Online & CDROM Review*, vol.21, Nº21, pp. 003-013.

RUBIN, J. (1994): *Handbook of usability testing*. John Wiley and Sons, New York.

RUIZ DEL CASTILLO, J.C. (1996): "Los juegos de empresa como instrumentos de formación: diseño de una interfaz para un simulador de caja transparente", Tesis Doctoral, Universidad de Sevilla.

SIMS, R. (1997): "Interactivity: a forgotten art", Computers in Human Behavior, vol. 13, nº 2, pp 157-180.

SCHNEIDERMAN, B. (1998): "Designing the user interface. Strategies for effective human-computer interaction". Addison-Wesley Professional.

SQUIRES, D. y MCDOUGALL, A. (1994), *Choosing and using educational software: a teachers' guide*, The Falmer Press, London.

SQUIRES, D. y PREECE, J. (1999), "Predicting quality in educational software: evaluating for learning, usability and the synergy between them", *Interacting with Computers*, vol.11, pp. 467-483.

TERGAN, S.O. (1998): "Checklists for the evaluation of educational software: critical review and prospects", Innovations in Education and Training International, vol. 35, nº1, pp. 9-20.